#### МИНИСТЕРСТВО ВЫСШЕГО И СРЕДНЕГО СПЕЦИАЛЬНОГО ОБРАЗОВАНИЯ РСФСР

КУЙБЫШЕВСКИЙ ОРДЕНА ТРУДОВОГО КРАСНОГО ЗНАМЕНИ АВИАЦИОННЫЙ ИНСТИТУТ имени академина С. П, КОРОЛЕВА

# *ИССЛЕДОВАНИЕ ПРОЦЕДУР ФОРМИРОВАНИЯ И ОБРАБОТНИ ЦВЕТНЫХ И ПОЛУТОНОВЫХ ИЗОБРАЖЕНИЙ,*

*ИОДИРУЕМЫХ ПОЗИЦИОННЫМ МЕТОДОМ*

Лабораторная работа № 15

КУЙБЫНИЕВ 1986

## Министерство высшего и среднего специального образования РСФСР

Куйбышевский ордена Трудового Красного Знамени авиационный институт имени академика С.П.Королева

# ИССЛЕДОВАНИЕ ПРОЦЕДУР ФОРМИРОВАНИЯ И ОБРАБОТКИ ЦВЕТНЫХ И ПОЛУТОНОВЫХ ИЗОБРАЖЕНИЙ . КОДИРУЕМЫХ ПОЗИЦИОННЫМ МЕТОДОМ

Утверждено редакционным советом института в качестве методических указаний для студентов

Куйбышев 1986

УДК 681.327.11

В работе рассматриваются методы формирования и преобразования цветных и полутоновых фигур на экране TV -приемника. Информация об изображениях представлена в памяти ЭВМ в виде цифровой двумерной матрицы (позиционное кодирование). Указания предназначены для студентов спец. 0646.

Составители: 4.А.Б олтянский, Л.А.Ц и ш

Рецензенты: В.А.Сойфер, В.А.Чухонцев

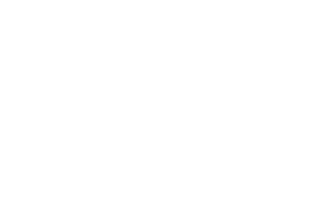

Цель работы

I. Привить практические навыки построения изображений, комплиемых позиционным методом.

2. Исследовать алгоритмы формирования и преобразования изображений класса полноформатных, цветных, полутоновых.

3. Познакомить с методами оценки и расчета временных и аппаратных затрат при реализации алгоритмов.

#### ПОРЯДОК ВЫПОЛНЕНИЯ РАБОТЫ

I. Изображение, цифровую модель которого вы составили в предыдущей работе, изучите внимательно и выделите фрагменты типа треугольник, круг, вектор, эллипс, прямоугольник, горизонтальные и вертикальные полосы, сетка, клинья. Эти фрагменты изображения составляют элементный базис, для которого подготовлено программное обеспечение. Каждый из этих фрагментов можно сформировать на экране, вызывая солгаветствующий программный модуль и задавая нужные параметры.

2. Составьте алгоритмы построения заданного изображения с такин расчетом, чтобы число вызываемых базовых фрагментов и число задаваемы. параметров было минимальным. При этом ставится простое условие: получить изображение на экране, не принимая во внимание дальнейшую его обработку и преобразование. Покажите алгоритм преподавателю.

3. Реализуйте алгорити, используя средства учебного комплекса. Лля реализации необходимо вызвать на экран лабораторную работу. При выполнении данного задания, фиксируйте время работы каждой базисной пояпрограммы. После получения на экране изображения со всеми цветовыми и яркостными признаками, подсчитайте общее время работы всех подпрограмм. Составьте таблицу полученных результатов.

4. Продумайте, можно ли оптимизировать ваш алгоритм, если изменить порядок вызова базисных элементов и, возможно, сами элементы. Для выполнения задания желательно сопоставить времена работы всех базисных подпрограмм (оценку можно произвести лишь приблизительно для средних значений параметров).

5. На следующем этапе требуется реализовать процедуры преобразования и обработки того же изображения. Перечень этих процедур указан в задании, выдаваемом преподавателем.

Отметим отличия между обработкой и преобразованием изображения. Преобразованием будем называть такие процедуры, которые не изменяют содержание изображения, его структуру, форму, характеристики, например: масштабирование, кодирование, сдвиг, поворот.

0 бработка изображений предполагает выполнение вычислительных операций над признаками элемента, в результате которых могут быть изменены свойства изображения, количество и взаимное расположение элементов, структура и форма всего изображения или его фрагмен-TOB.

6. Проанализируйте данное вам задание и определите возможности оптимального по времени обработки варианта, включая варианты, при которых вам необходимо перестроить алгоритм формирования изображения, выполненный ранее. В результате анализа задания вы должны составить подробную характеристику процессов обработки данного изображения, осветив следующие вопросы:

меняются ли в результате обработки отношения между элементами (фрагментами), которые потребуют перестройки всей структуры изображения?

какие отношения подвергаются изменениям: отношения, связанные с взаимным расположением элементов, или отношения, определяющие иерархию (связи) между элементами, или отношения между признаками элементов или фрагментов?

примерный удельный вес операций  $R^{\sharp}$ ,  $R^{\sharp}$ ,  $R^{\circ}$ ,  $R^{\circ}$  соответственно: (включить элемент, исключить элемент, найти элемент, изменить значение элемента) в общем объеме всех операций, реализуемых в рамках процедур обработки:

сложность выполнения этих процедур при использовании подготовленных базисных подпрограмм.

Характеристика должна дать ответы на вопросы - можно ли эффективно (быстро и с небольшими затратами памяти) выполнить обработку, используя позиционный метод кодирования? Есть ли необходимость применить другой, более подходящий для данной задачи метод кодирования, для каких процедур это особенно необходимо? Какие изменения в самом изображении могут значительно упростить задачу по обработке?

На основании анализа попробуйте выбрать процедуры обработки. соответствующие позиционному кодированию, и реализуйте их. При этом может появиться необходимость упростить изображение. оцените эффективность выбранных процедур.

Верните клавиатуру "Функции ВДМ" и нажмите кнопку "Запреты ВДМ". С помощью этой клавиатуры можно запретить отдельные поста, что осуществляется маскированием определенных бит в байте ярности. Проверьте работу подпрограмм "Запрет цветов" и изучите их реализацию (прил. I).

Вызовите клавиатуру "Обработка". Задайте окно обработки -  $\mathcal{D}x$  и  $D\mu$  и укажите координаты окна  $x_o$  и  $x_o$ . Просмотрите процедуры

 $\overline{4}$ 

обработки типа сглаживание, логарифмирование, добавление постоянного значения яркости В ко всем битам яркости изображения.

Задавая параметры последней процедуры ( $A = I$ ,  $B = I6$ , 32. 48, 64, 80 и т.д.), определите, каким уровням яркости соответствуют моменты изменения цветов. Составьте таблицу полученных результатов.

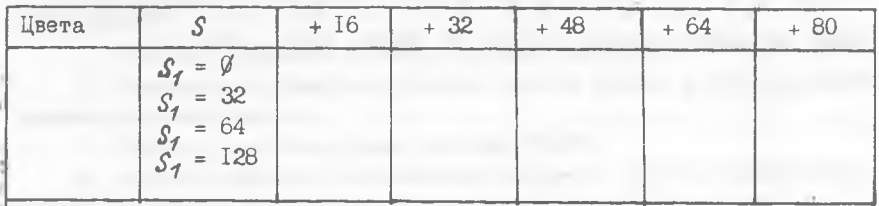

Окно обработки для экономии времени не задавайте больше 32 или 56. Формат полного изображения 256х256. Помните, что начальные параметры окна обработки соответствуют всему экрану, поэтому в обязательном порядке необходимо перед обработкой указать Дх и Ди

Нажатием кнопки М (математическое ожидание) вы инициируйте подпрограмму "Статистика", которая вычисляет значение  $M$  для окна обработки. Кнопка "  $D$  " инициирует подпрограмму вычисления диспертакже для окна обработки. **CMM** 

Замерьте время работы подпрограмм М и Д

Получите несколько значений математического ожидания и дисперсии для одинаковых по размерам фрагментов изображения (этно одного формата), но расположенных в разных частях изображения. Выберите фрагменты изображения, существенно отличающиеся по своим статистическим характеристикам.

Определите зависимость времени вычисления М и Д от формата окна. Запишите данные в таблицу и поясните полученные результаты.

Если вы вполне озвоились с работой учебного комплекса, можете самостоятельно просмотреть все другие подпрограммы, включенные в состав программного обеспечения: "Архив", "Аналитическое задание изображения", "Ввод числовых параметров" и т.д. Более детальное изучение программного обеспечения учебного комплекса возможно по описанию технического проекта AKOM3-I (автоматизированный комплекс для обработки изображений), который можно получить у преподавателя.

Тестовые программы, реализованные в учебном комплексе, приведены в прил.2. Просмотрите эти программы и подробно прокомментируйте в отчете одну из них.

 $2 - 3546$ 

Библиографический список

П р и к с М.Д. Машинная графика и автоматизация проектирования.- М .:Сов.радио, 1975.

Телевизионные методы и устройства отображения информации / Под ред. М.И.Кривошеева.-М.:Соь.радио, 1975.

Болтянский А.А., В и т т и х В.А. и др. Цифровая имитация автоматизированных систем.-М.: Наука,  $1983. - 264$  с.

#### КРАТКОЕ ОПИСАНИЕ ПРОГРАММНОГО ОБЕСПЕЧЕНИЯ **YYEEHOFO KOMTJEKCA**

#### Обоснование выбранных решений

При разработке учебного комплекса были сформулированы следующие требования:

I. Работа в реальном времени в режиме диалога.

2. Возможность обработки больших объемов данных с использованием внешней писковой ламяти.

3. Работа с нестандартными модулями КАМАК.

4. Высокая гибкость, возможность быстрой и простой перестройки средств комплекса под условия и требования конкретной задачи.

5. Взаимодействие с комплексом на языке, близком к естественному для соответствующей предметной области.

6. Использование микроЭВМ и микропроцессорных средств.

При анализе технического задания были выбраны: операционная система ОС РАФОС, языки программирования двух уровней - макроассемблера и Фортран, система управления диалогом на основе световой клавиатуры, модульный принцип построения аппаратных и программных средств.

Операционная система ОС РАФСС позволяет пользоваться готовыми средствами ввода-вывода на стандартные внешние устройства, использовать таймер и обеспечивает еще целый ряд сервисных функций при работе прикладных программ (обработка ошибок, выявление сбойных ситуаций, редактирование и т.д.).

Поддерживая языки высокого уровня - Фортран, Паскаль, ОС РАФОС, вместе с тем, является весьма экономной системой (затраты оперативной памяти для размещения резидентного ядра ОС составляют = 1,7 Кслов), что хорошо согласуется с ограниченными ресурсами микроЭВМ. При выборе языков программирования было принято во внимание, что использование стандарта КАМАК вызывает необходимость применения машинно-ориентированных языков низкого уровня, так как стандартные средства вводавывода известных операционных систем не поддерживают работу модулей КАМАК. Кроме того, реализация многих умнкциональных процедур обуславливается жестким дефицитом времени. Плаких случаях языки типа ассемблер более эффективны.

Вместе с тем, использование языков высокого уровня значительно повышает производительность труда программиста. Принимая во внимание большой задел по программному обеспечению системы, который был реализован на языке Фортран к моменту начала проектирования учебного комплекса, наряду с макроассемблером выбран язык Фортран.

Применение световой клавиатуры в качестве базового средства организации диалогового режима объясняется требованиями гибкости и наглядности управления на естественном языке пользователя.

Таким образом, программное обеспечение учебного комплексаi реализовано в модульной форме на языках макроассемблер и Фортран в операционной системе ОС РАФОС на базе микроЗВМ "Мера-60". Управление работой комплекса осуществляется посредством системы световых клавиатур, составляющих "дерево цели" и записанных в память ЭВМ. Для учебных задач такое управление можно считать идеальным.

#### Функциональная и структурная организация ПО комплекса

Все математическое обеспечение комплекса можно разделить на три основные группы:

базовое - то, что является общим и может стать стандартным для всех систем, построенных на основе комплекса;

прикладное, но часто встречающееся в программных системах. Программы этой группы желательно параметрически настраивать под изменяющиеся условия конкретной задачи;

прикладное ПО, являющееся специфичным и требующее индивидуальной разработки под каждую новую задачу (параметрическая настройка слишком сложна или совсем невозможна).

Прикладные программы при подключении в состав "омплекса превращают универсальное средство широкого назначения, каким является комплекс, в специализированную систему, призванную решать конкретные задачи.

Программы, составляющие базовое ПО, группируются в несвязанные между собой подсистемы, реализующие базовый набор функций. После нажатия любой из кнопок на управляющем экране появляется клавиатурапреемник с новыми кнопками и новыми надписями, поясняющими их функции, кроме этого инициируется некая последовательность программных модулей, реализующих нужную функцию.

С системной точки зрения удобно всю информацию, все данные, связанные с одной световой клавиатурой, а именно тексты возле кнопок, имена клавиатур-преемников, списки подпрограмм, реализующих функцию кнопок, объединить в единую специальную структуру данных, которая может быть названа клавиатурой. В этом случае любой шаг диалогового управления, состоящий из целого ряда операций, постоянно

повторяющихся, может быть реализован однажды как базовое средство подсистемы управления. Вывод очередной клавиатуры на управляющее поле экрана, ввод сигнала от светового пера и преобразование его в номер кнопки, организация последовательного выполнения подпрограмм из списка и переход к клавиатуре-преемнику - все эти операции являются базовыми для системы управления и реализованы в виде базовой подпрограммы.

ПО подсистемы отображения состоит из ряда клавиатур и набора подпрограмм, реализующих следующие функции:

управление работой модуля визуализации изображений (задание режима работы модуля, вьщача начального адреса в ДФ, задание формата изображения и координат его расположения, выдача негатива и позитива, управление цветом;

обмен информацией с модулем визуализации ( чтение и запись данных из ДФ модуля в ДФ ЭВМ и наоборот);

тестирование работы модуля путем соответствующего формирования тестовых изображений на экране *T V* -приемника.

ПО подсистемы хранения данных "Архив" состоит из клавиатуры "Архив" и подпрограмм, осуществляющих работу с архивом. А р х и в данных- это набор файлов, описывающих изображения форматом 256x256 элементов и байтом яркости на элемент. Каждый файл (64 Кбайт) представляет собой кодированное изображение в виде матричной цифровой модели. Архив изображений кропится на диске. Гибкий магнитный диск объемом 512 Кбайт ограничивает число изображений архива. В учебном комплексе предусмотрено хранение, чтение, запись нескольких файлов, ПО ввода изображений состоит из клавиатуры и набора подпрограмм, осуществляющих управление и обмен информацией с модулями медленного и быстрого ввода. Ввод изображения может производиться двумя способами:

побайтно в регистр ЭВМ, а затем запись этого байта в память модуля и вывод изображения на экран;

ввод всего массива информации об изображении в памяти ЭВМ, а затем вывод на экран и ввод в память модуля.

ПО подсистемы обработки состоит из клавиатуры "Обработка" и набора подпрограмм обработки, выбор которых в качестве базовых был лишь условным и является демонстрацией следующих возможностей учебного стенда: кодирование, изменение яркости, контрастности, сглаживания, статистических вычислений и т.д. Обработка, как отмечалось ранее, относится к прикладной области, и построить средства для решения универсальных задач обработки можно лишь в рамках универсальных ЭВМ.

# ТЕСТОВЫЕ ПОЛІТРОГРАММЫ

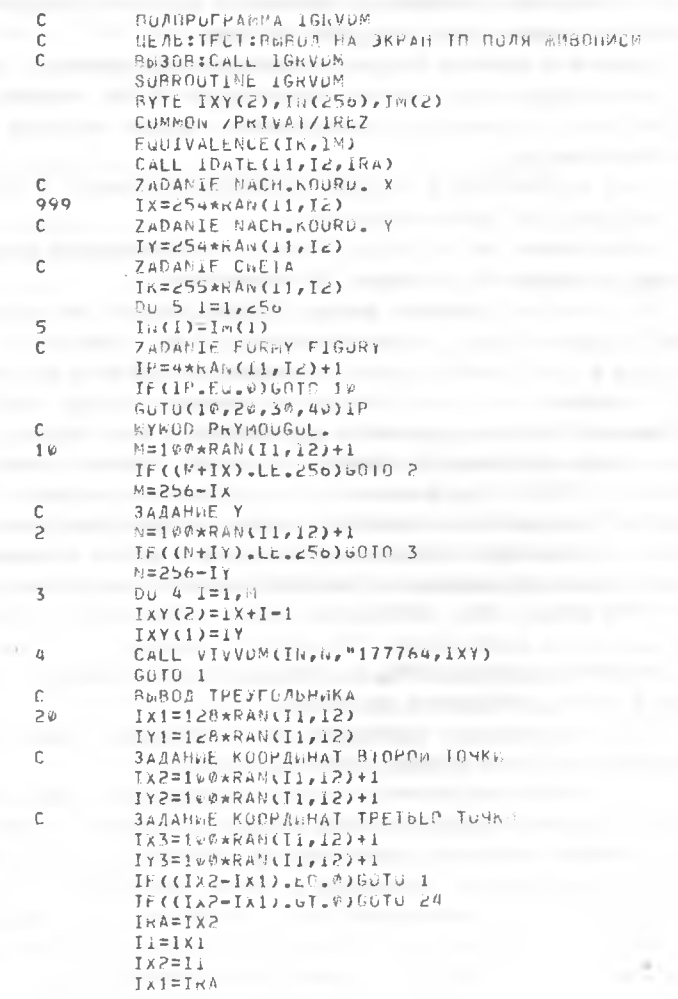

Продолжение прил.2

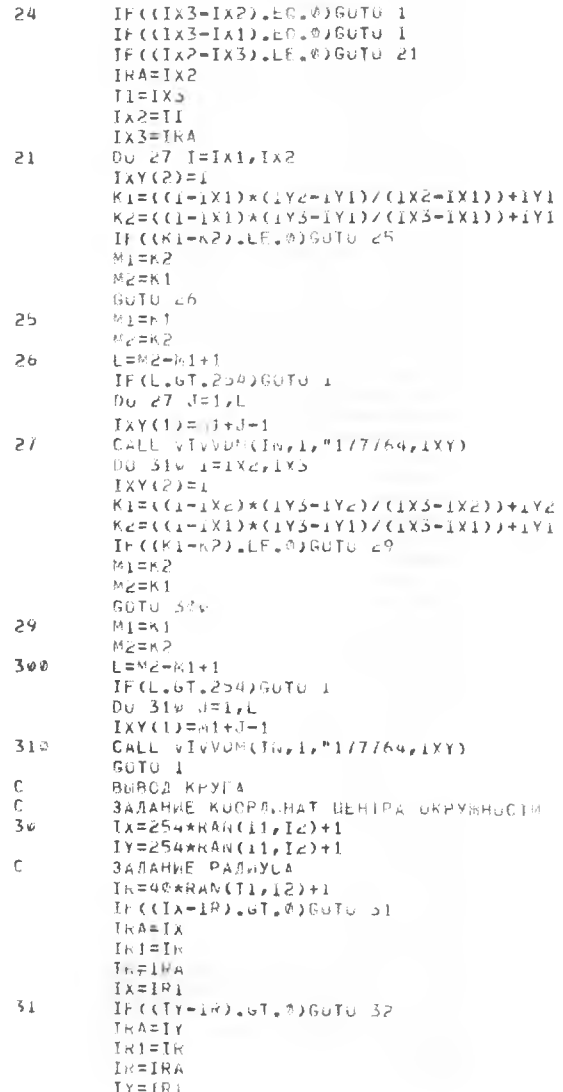

 $\bar{\rm II}$ 

 $32$   $A=IR*1R$ 

 $\mathbb C$ 

 $41$ 

 $43$  $\mathbf{1}$ 

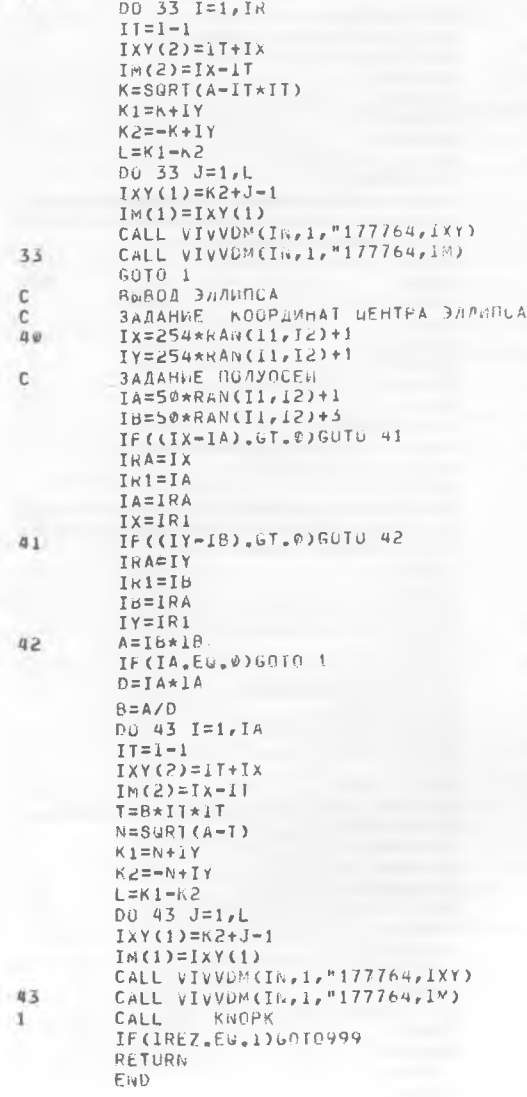

12

ПUЛЫ.

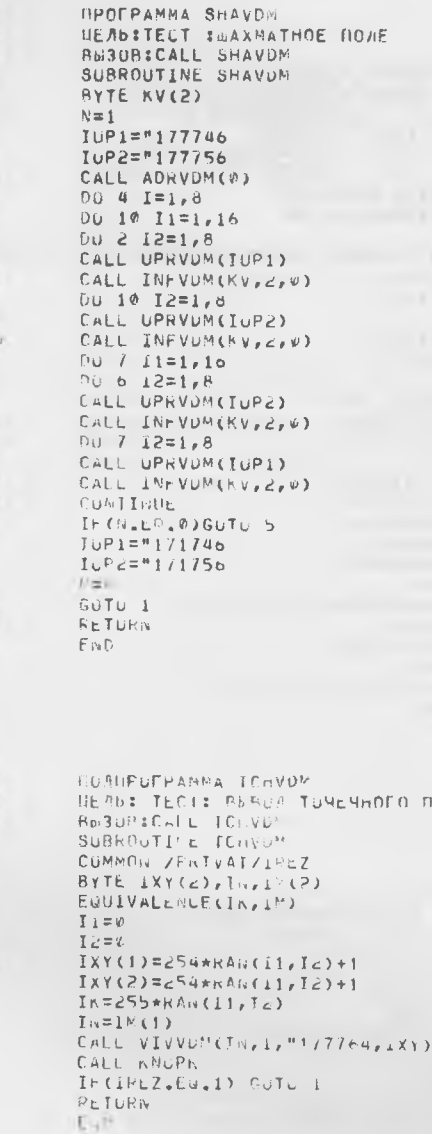

000

 $\mathbf{t}$ 

 $\overline{c}$ 

 $\mathbf{1}$ 

 $\ddot{\phantom{1}}$ 

 $\frac{7}{4}$ 

 $\overline{\mathbf{S}}$ 

 $\frac{c}{c}$ 

1

**I3** 

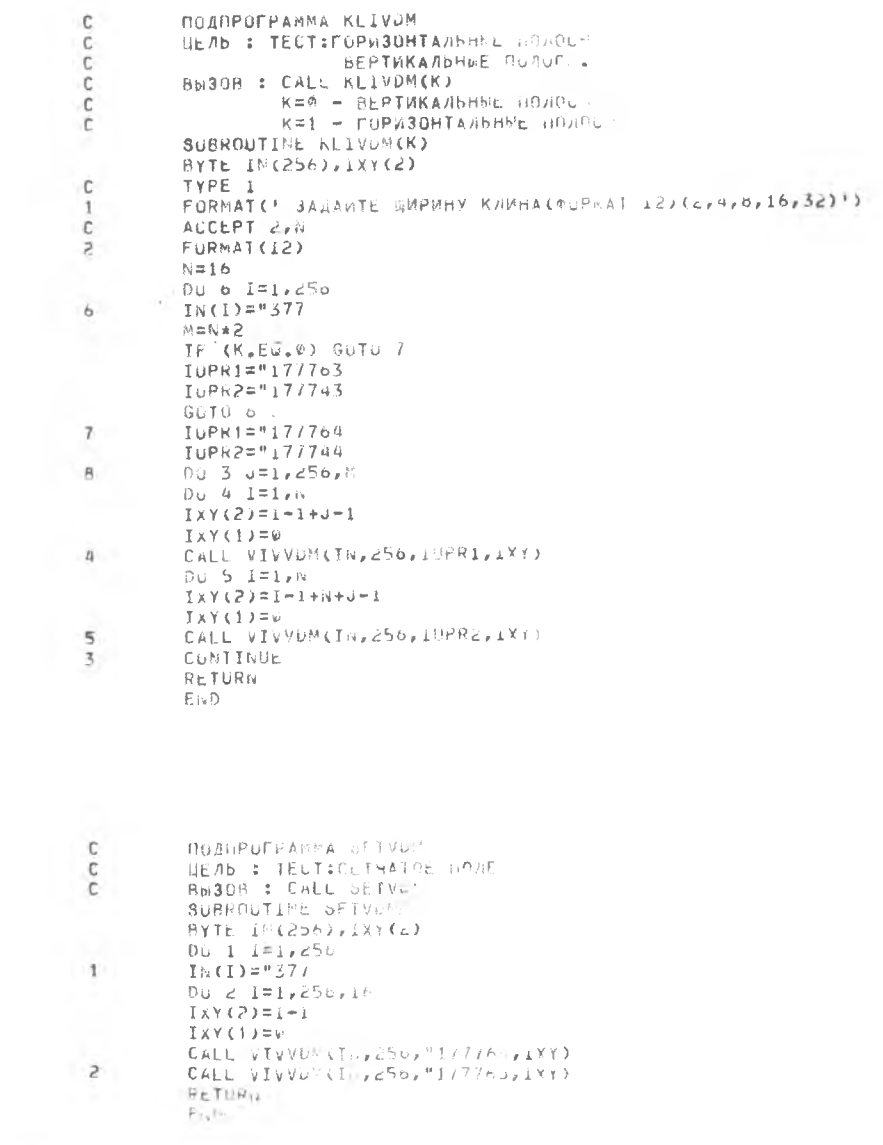

 $\pm$ 4

### Экончание прил.2

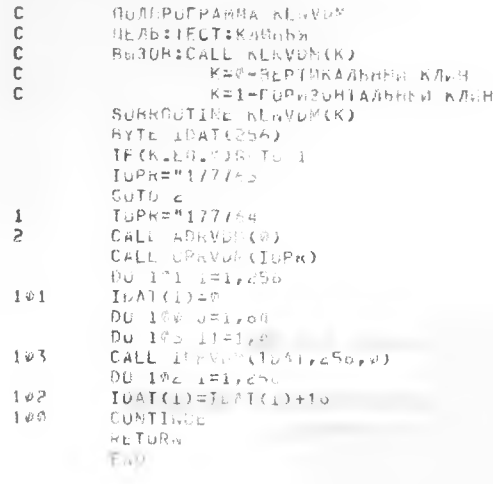

Составители: А.А.Болтянский, Л.А.Циш

ИССЛЕДОВАНИЕ ПРОЦЕДУР ФОРМИРОВАНИЯ И ОБРАБОТКИ ЦВЕТНЫХ И ПОЛУТОНОВЫХ ИЗОБРАЖЕНИЙ, КОДИРУЕМЫХ ПОЗИЦИОННЫМ МЕТОДОМ

Лабораторная работа 15

Редактор Е.Д.Антипова Техн.редактор Н.М.К а л е н ю к Корректор Т.И.П а й к и я а

Подписано в печать 19.03.86 г. Формат 60x84 I/ I6 . Бумага оберточная белая. Печать оперативная. Усл.п.л 0,93. Уч.-изд.л. 0,9. Т. 500 экз. Заказ 3546 Бесплатно.

Куйбышевский ордена Трудового Красного Знамени авиационный институт имени академика С.П.Королева, г.Куйбышев, ул.Молодогвардейская, 151.

Обл.тип. им. В.П.Мяги, г.Куйбышев, ул.Венцека, 60.